## **Development Items**

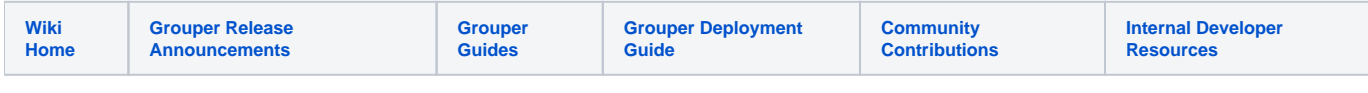

## Grouper Development Items

Add a page with your topic of interest or concern for consideration by the WG.

Please notify the grouper-dev mailing list as you add an item. Thanks!

- [Grouper GRP-5380 Upgrade jquery version](https://spaces.at.internet2.edu/display/GrIntDev/Grouper+GRP-5380+Upgrade+jquery+version)
- [Grouper Info Sheet Work Area](https://spaces.at.internet2.edu/display/GrIntDev/Grouper+Info+Sheet+Work+Area)
- [Grouper UI redesign v2.2](https://spaces.at.internet2.edu/display/GrIntDev/Grouper+UI+redesign+v2.2)
- [Grouper highlights 2.0](https://spaces.at.internet2.edu/display/GrIntDev/Grouper+highlights+2.0)
- [Grouper Development Environment Using Maven](https://spaces.at.internet2.edu/display/GrIntDev/Grouper+Development+Environment+Using+Maven)
- [v2.1.0 Grouper Development Environment Using Maven](https://spaces.at.internet2.edu/display/GrIntDev/v2.1.0+Grouper+Development+Environment+Using+Maven)
- [Getting Started with Grouper Provisioning Tests in Eclipse](https://spaces.at.internet2.edu/display/GrIntDev/Getting+Started+with+Grouper+Provisioning+Tests+in+Eclipse)
- [Grouper 2.0 vs 1.6 Performance](https://spaces.at.internet2.edu/display/GrIntDev/Grouper+2.0+vs+1.6+Performance)
- [Grouper highlights 2.1](https://spaces.at.internet2.edu/display/GrIntDev/Grouper+highlights+2.1)
- [LDAP Source cleanup](https://spaces.at.internet2.edu/display/GrIntDev/LDAP+Source+cleanup)
- [Grouper 2.1.0 vs 2.0.3 Performance](https://spaces.at.internet2.edu/display/GrIntDev/Grouper+2.1.0+vs+2.0.3+Performance)
- [Grouper CIFER Authz Standard API implementation](https://spaces.at.internet2.edu/display/GrIntDev/Grouper+CIFER+Authz+Standard+API+implementation)
- [Grouper ActiveMQ integration](https://spaces.at.internet2.edu/display/GrIntDev/Grouper+ActiveMQ+integration)
- [Univ of Washington's experiences with messaging](https://spaces.at.internet2.edu/display/GrIntDev/Univ+of+Washington%27s+experiences+with+messaging)
- [Messaging](https://spaces.at.internet2.edu/display/GrIntDev/Messaging)
- [SCIM Call Notes 20130429](https://spaces.at.internet2.edu/display/GrIntDev/SCIM+Call+Notes+20130429)
- [Post PSP Provisioning](https://spaces.at.internet2.edu/display/GrIntDev/Post+PSP+Provisioning)
- [Grouper 2.2.0 vs 2.1.5 Performance](https://spaces.at.internet2.edu/display/GrIntDev/Grouper+2.2.0+vs+2.1.5+Performance)
- [Draft Release Announcement for Grouper 2.2](https://spaces.at.internet2.edu/display/GrIntDev/Draft+Release+Announcement+for+Grouper+2.2)
- [Outline for IAM Online on Grouper Sept 10 2014](https://spaces.at.internet2.edu/display/GrIntDev/Outline+for+IAM+Online+on+Grouper+Sept+10+2014)
- [Grouper WG at 2014 Technology Exchange](https://spaces.at.internet2.edu/display/GrIntDev/Grouper+WG+at+2014+Technology+Exchange)
- [Grouper threaded performance improvements](https://spaces.at.internet2.edu/display/GrIntDev/Grouper+threaded+performance+improvements)
- [Grouper UI development v2.3](https://spaces.at.internet2.edu/display/GrIntDev/Grouper+UI+development+v2.3)
- [Grouper Development Environment using Gradle](https://spaces.at.internet2.edu/display/GrIntDev/Grouper+Development+Environment+using+Gradle)
- [Grouper developers coding standards](https://spaces.at.internet2.edu/display/GrIntDev/Grouper+developers+coding+standards)
- **[Grouper Regroup integration](https://spaces.at.internet2.edu/display/GrIntDev/Grouper+Regroup+integration)**
- [Grouper 2.3.0 vs 2.2.2 Performance](https://spaces.at.internet2.edu/display/GrIntDev/Grouper+2.3.0+vs+2.2.2+Performance)
- [Grouper on TIER packaging server CentOS and MySQL](https://spaces.at.internet2.edu/display/GrIntDev/Grouper+on+TIER+packaging+server+CentOS+and+MySQL)
- [Grouper TIER SCIM server](https://spaces.at.internet2.edu/display/GrIntDev/Grouper+TIER+SCIM+server)
- [Improve GSH](https://spaces.at.internet2.edu/display/GrIntDev/Improve+GSH)
- [Grouper techex 2017 halfday training](https://spaces.at.internet2.edu/display/GrIntDev/Grouper+techex+2017+halfday+training)
- [Grouper Loader Changes for deprovisioning](https://spaces.at.internet2.edu/display/GrIntDev/Grouper+Loader+-+Changes+for+deprovisioning)
- [Move Admin/Lite UI to New UI](https://spaces.at.internet2.edu/pages/viewpage.action?pageId=119931661)
- <sup>•</sup> [Identifying and Updating Grouper Libraries \(2017-2018\)](https://spaces.at.internet2.edu/pages/viewpage.action?pageId=122716457)
- [vt-ldap to ldaptive migration for LDAP access](https://spaces.at.internet2.edu/display/GrIntDev/vt-ldap+to+ldaptive+migration+for+LDAP+access)
- [Grouper Subject API caching improvements in 2.4](https://spaces.at.internet2.edu/display/GrIntDev/Grouper+Subject+API+caching+improvements+in+2.4)
- [Grouper Changelog](https://spaces.at.internet2.edu/display/GrIntDev/Grouper+Changelog)
- [Grouper forms, workflow and approvals](https://spaces.at.internet2.edu/display/GrIntDev/Grouper+forms%2C+workflow+and+approvals)
- [Attestation using reports](https://spaces.at.internet2.edu/display/GrIntDev/Attestation+using+reports)
- **[Upgrade Tasks](https://spaces.at.internet2.edu/display/GrIntDev/Upgrade+Tasks)**
- [Grouper email notifications](https://spaces.at.internet2.edu/display/GrIntDev/Grouper+email+notifications)
- [Grouper clob database type](https://spaces.at.internet2.edu/display/GrIntDev/Grouper+clob+database+type)
- [Test of one column format](https://spaces.at.internet2.edu/display/GrIntDev/Test+of+one+column+format)
- [Travis CI](https://spaces.at.internet2.edu/display/GrIntDev/Travis+CI)
- [Managing one-time tasks in v2.5+ minor upgrades](https://spaces.at.internet2.edu/pages/viewpage.action?pageId=166658324)
- [Grouper database standards](https://spaces.at.internet2.edu/display/GrIntDev/Grouper+database+standards)
- [LDAP container for testing](https://spaces.at.internet2.edu/display/GrIntDev/LDAP+container+for+testing)
- [Selenium testing example](https://spaces.at.internet2.edu/display/GrIntDev/Selenium+testing+example)
- [Grouper dashboard](https://spaces.at.internet2.edu/display/GrIntDev/Grouper+dashboard)
- [Grouper dashboard and report](https://spaces.at.internet2.edu/display/GrIntDev/Grouper+dashboard+and+report)
- [Automated testing](https://spaces.at.internet2.edu/display/GrIntDev/Automated+testing)
- [Migrate from json-lib to jackson](https://spaces.at.internet2.edu/display/GrIntDev/Migrate+from+json-lib+to+jackson)
- [Grouper Ehcache error message and resolution](https://spaces.at.internet2.edu/display/GrIntDev/Grouper+Ehcache+error+message+and+resolution)
- **[Grouper subject source configuration wizard](https://spaces.at.internet2.edu/display/GrIntDev/Grouper+subject+source+configuration+wizard)**
- [Grouper data structure improvements v7](https://spaces.at.internet2.edu/display/GrIntDev/Grouper+data+structure+improvements+v7)
- [Grouper database fetch size](https://spaces.at.internet2.edu/display/GrIntDev/Grouper+database+fetch+size)
- [Grouper membership reasons](https://spaces.at.internet2.edu/display/GrIntDev/Grouper+membership+reasons)
- [Grouper GSH new commands](https://spaces.at.internet2.edu/display/GrIntDev/Grouper+GSH+new+commands)
- [Grouper progress UI long running actions](https://spaces.at.internet2.edu/display/GrIntDev/Grouper+progress+UI+long+running+actions)
- [Grouper developers: repeat group config indexes](https://spaces.at.internet2.edu/display/GrIntDev/Grouper+developers%3A+repeat+group+config+indexes)
- [Grouper secure files](https://spaces.at.internet2.edu/display/GrIntDev/Grouper+secure+files)
- [Configuration and UUID's, name, and idIndexes](https://spaces.at.internet2.edu/display/GrIntDev/Configuration+and+UUID%27s%2C+name%2C+and+idIndexes)
- [Grouper performance logging](https://spaces.at.internet2.edu/display/GrIntDev/Grouper+performance+logging)
- [Grouper folder privilege performance](https://spaces.at.internet2.edu/display/GrIntDev/Grouper+folder+privilege+performance)
- [Grouper plugins classpath OSGI with Felix](https://spaces.at.internet2.edu/display/GrIntDev/Grouper+plugins+classpath+OSGI+with+Felix)
- [Analyzing access](https://spaces.at.internet2.edu/display/GrIntDev/Analyzing+access)
- [Grouper caching in future state](https://spaces.at.internet2.edu/display/GrIntDev/Grouper+caching+in+future+state)
- [Jenkins build for Grouper jars](https://spaces.at.internet2.edu/display/GrIntDev/Jenkins+build+for+Grouper+jars)
- [SCIM server rewrite to not depend on J2EE](https://spaces.at.internet2.edu/display/GrIntDev/SCIM+server+rewrite+to+not+depend+on+J2EE)
- [Grouper reference group library](https://spaces.at.internet2.edu/display/GrIntDev/Grouper+reference+group+library)
- [Composite changes](https://spaces.at.internet2.edu/display/GrIntDev/Composite+changes)
- [Grouper membership eligibility](https://spaces.at.internet2.edu/display/GrIntDev/Grouper+membership+eligibility)
- [Developer's Guide to the Grouper API](https://spaces.at.internet2.edu/display/GrIntDev/Developer%27s+Guide+to+the+Grouper+API)
- [Grouper internationalization](https://spaces.at.internet2.edu/display/GrIntDev/Grouper+internationalization)